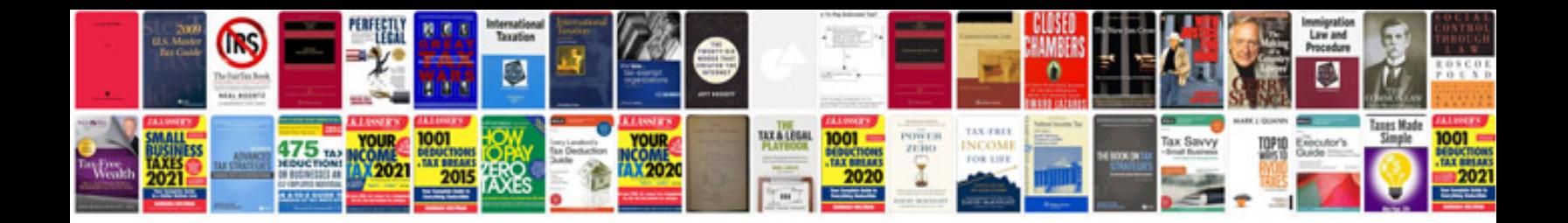

**Odesk test answers 2015**

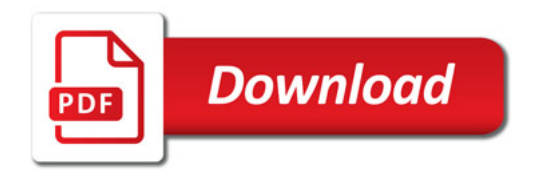

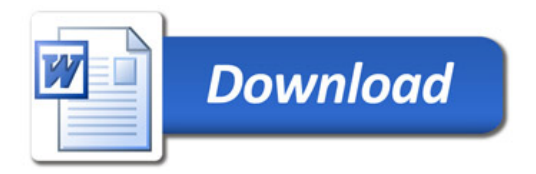